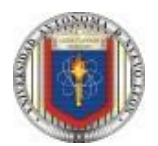

#### **Universidad Autónoma de Nuevo León Facultad de Ingeniería Mecánica y Eléctrica Actividad Fundamental 1 (AF1) Electrónica Digital 1**

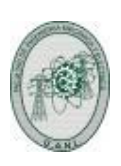

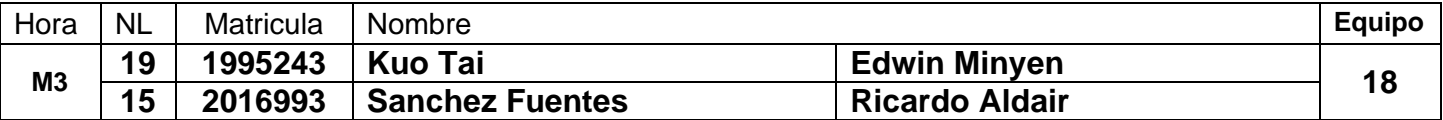

En esta actividad fundamental se adquieren los conocimientos y desarrollan las habilidades en el manejo de herramientas de diseño de sistemas digitales, que se evaluarán en el próximo examen de medio curso, por lo que es indispensable entregarla en tiempo y forma.

En esta actividad se solicita**:**

1.- Diseñar, efectuar la simulación y construir el prototipo del sistema digital propuesto, así como documentar el proceso de diseño.

2.- Cada uno de los integrantes del equipo debe de subir los archivos entregables solicitados a la plataforma Google Classroom antes de la fecha límite señalada.

3.- Una vez cumplido con lo anterior, el equipo debe de solicitar una entrevista presencial con los becarios, para mostrar los prototipos, así como explicar el procedimiento y resultados obtenidos, esto antes de la fecha límite acordada.

#### **Sistema Digital propuesto**

 El problema de diseño combinacional planteado se refiere al para un proceso de inspección de calidad, que consta de un arreglo con cinco Fotoceldas llamadas **A, B, C, D y E.**

 Si la Fotocelda esta activada, ésta tomará el valor de un "uno", en caso contrario se mostrará con el valor de "cero".

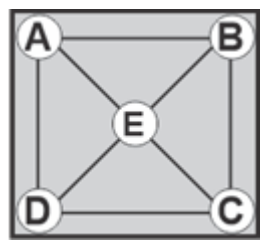

Diseñe, efectúe la simulación y construya un prototipo de un sistema electrónico digital Combinacional,

 Considerando el arreglo mostrado en la figura anterior, la salida **S** deberá tomar el valor de "**uno**" cuando **solo tres fotoceldas adyacentes** están activadas.

 El resultado de la salida S se mostrará por medio de un Led en donde el valor de 0 el Led deberá de estar apagado y en el valor de 1 el led deberá de encender.

 El diseño del sistema debe tomar en cuenta estas especificaciones y cumplir con los requerimientos mencionados. Se realizará una simulación para verificar su correcto funcionamiento y, posteriormente, se construirá un prototipo físico utilizando componentes electrónicos adecuados.

**La fecha límite para subir los archivos es el martes 27 de febrero y para la entrevista miércoles 28 del mismo mes**.

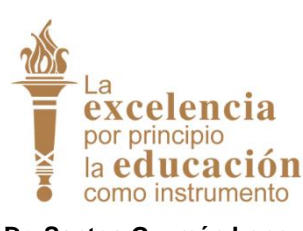

**Dr. Santos Guzmán Lopez Rector U.A.N.L**

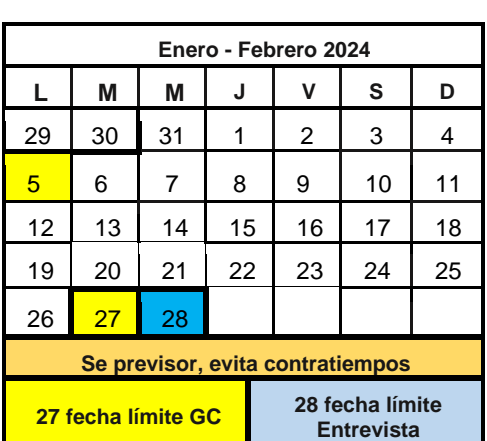

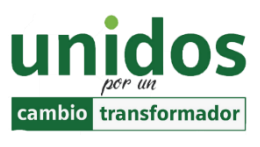

**Dr. Arnulfo Treviño Cubero Director de la F.I.M.E**

*No basta saber, se debe también aplicar. No es suficiente querer, se debe también hacer. Johann Wolfgang Goethe (1749-1832) Poeta y dramaturgo alemán.*

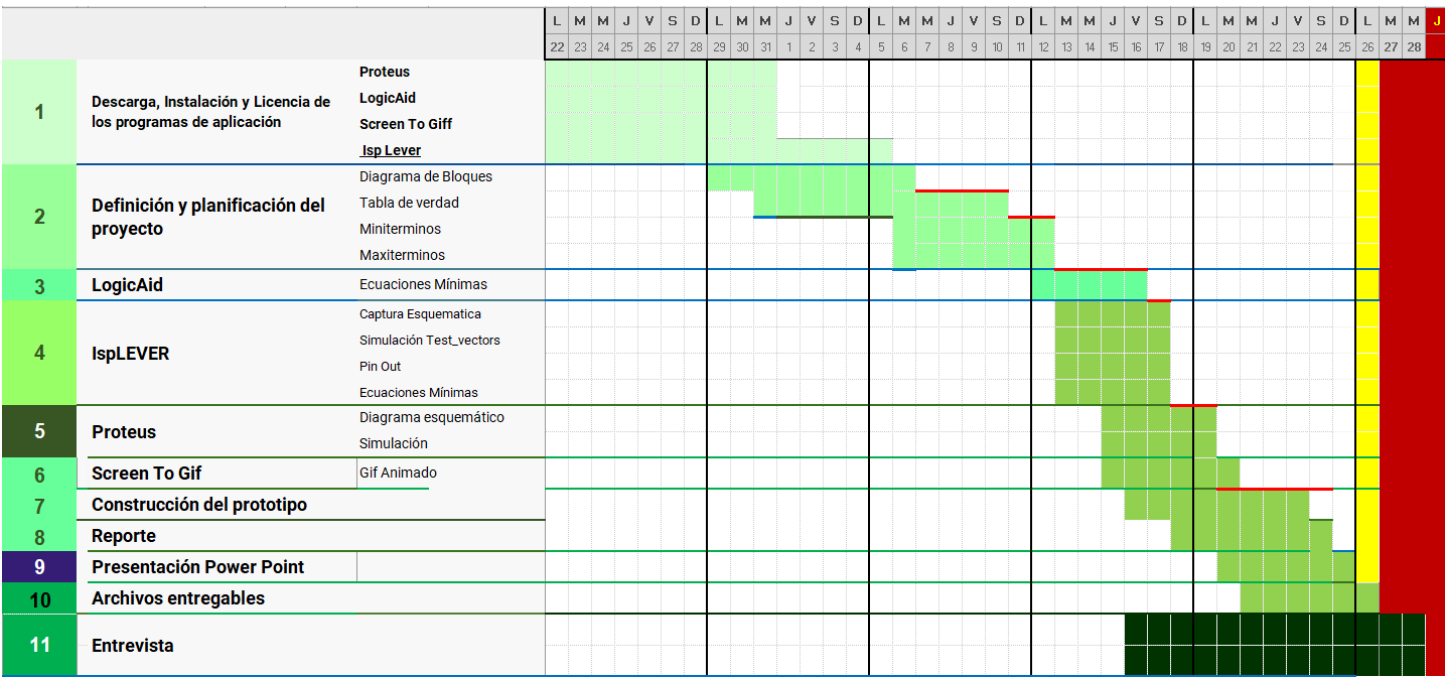

l,

# **Cronograma Propuesto**

## **Descripción de las Fases**

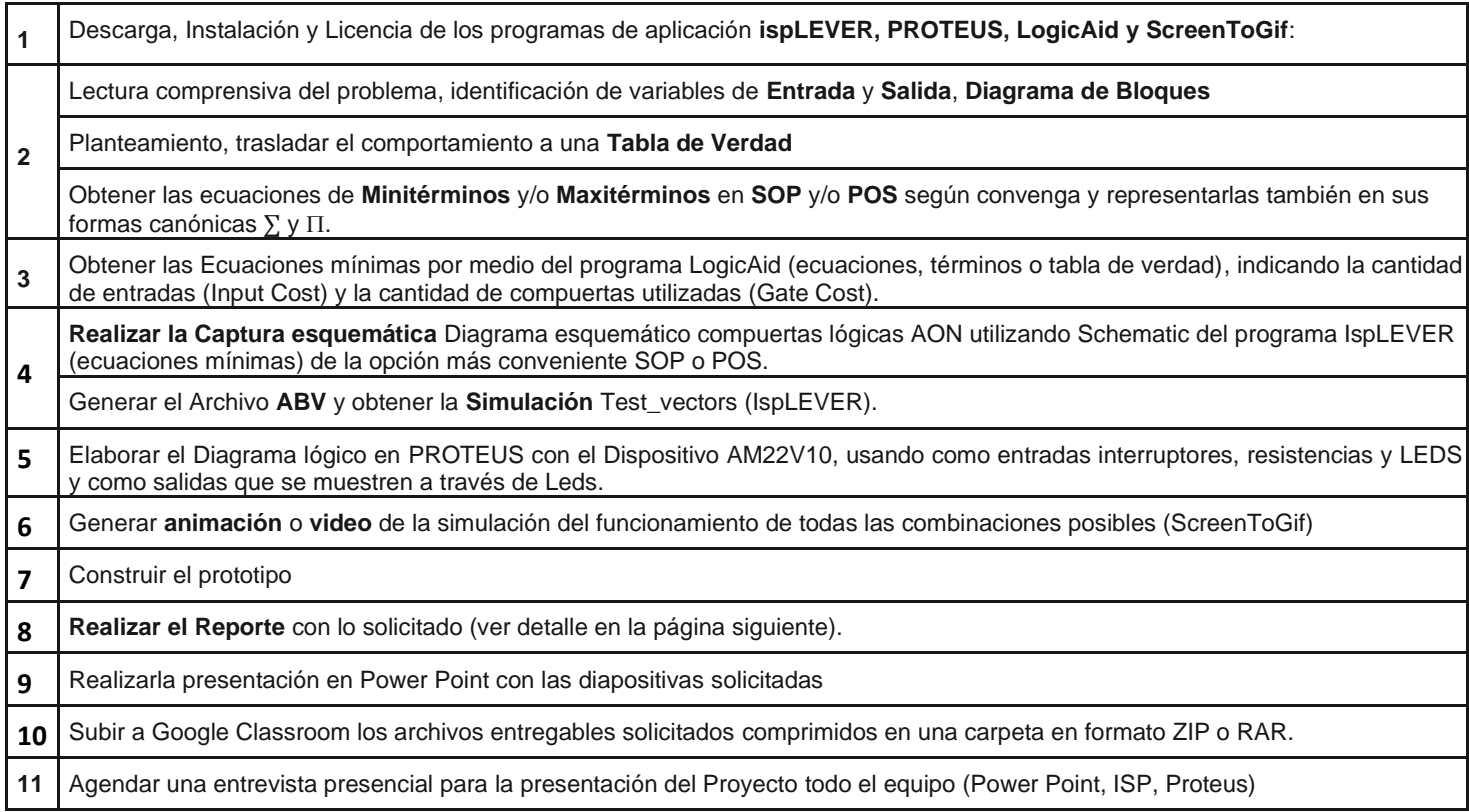

#### **Reporte** (Pdf )

#### **1.- Portada**

- a). U.A.N.L. F.I.M.E. (logotipos y nombres) y Nombre del curso
- b). Número y nombre de la actividad
- c). Nombre, número de matrícula del Alumno y Programa Educativo
- d). Hora del grupo y número de lista
- e). Fecha de elaboración.
	- f). Tiempo estimado que se le dedico a esta actividad (horas)
- 2.- Redacción del problema.
- 3.- Diagrama de Bloques (Definición de las Entradas y salidas).
- 4.- Tabla de Verdad.
- 5.- Ecuaciones de los minitérminos y/o maxitérminos según convenga (SOP o POS).
- 6.- Ecuaciones mínimas SOP y POS indicando la cantidad de entradas y compuertas
- 7.- Diagrama esquemático (figura del archivo SCH).
- 8.-Código de la simulación ABV (código del archivo).
- 9.- Imagen de la Simulación Test\_vectors (captura de pantalla).
- 10.- Diagrama de la distribución de terminales (pin out) mostradas en el del archivo RPT.
- 11.- Imagen del circuito en PROTEUS (usando Logic State como entradas y Logic Probe como salidas).
- 12.- Las Ecuaciones mínimas mostradas en el archivo RPT.
- 13.- Archivo JED.
- 14.- Foto del prototipo implementado.
- 15.- Bibliografía completa.
- 16.- Conclusiones, cada miembro del equipo debe de redactar su propia conclusión.
- *Un reporte sin conclusiones carece de valor***.**

17.- Recomendaciones.

**Presentación en Power Point** (diapositivas recomendadas para la presentación en la entrevista)

- 1.- Portada.
- 2.- Redacción del problema.
- 3.- Diagrama de Bloques y Tabla de Verdad.
- 4.- Ecuaciones de Minitérminos (SOP) y/o Maxitérminos (POS).
- 5.- Ecuaciones mínimas SOP y POS (LogicAid)
- 6.- Imagen del Diagrama esquemático de compuertas en la forma AON.
- 7.- Imágenes: archivo con código ABV, imagen de la distribución de terminales (pin out).
- 8.- Imagen de la simulación de Test\_Vectors.
- 9.- Diagrama lógico en Proteus y Gif animado.
- 10.- Foto del prototipo implementado
- 11.- Conclusiones de cada integrante
- 12.- Recomendaciones.

**Antes de agendar la cita para mostrar el prototipo, explicar el procedimiento y resultados obtenidos, cada integrante debe de subir a Google Classroom los archivos entregables listados abajo:**

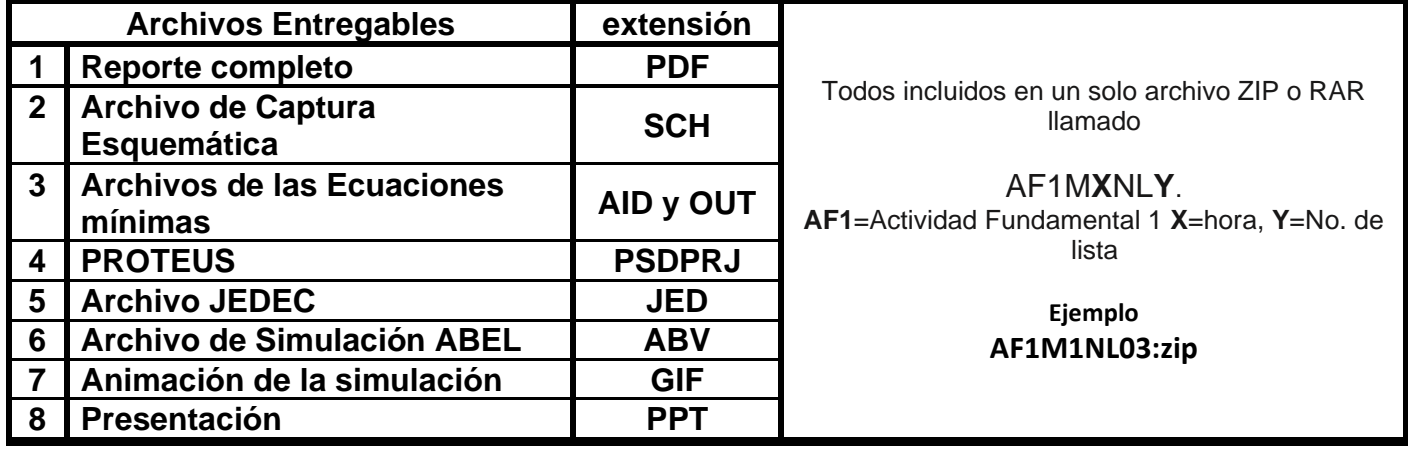

#### *Importante:*

Con el profesor o los becarios podrás solicitar asesorías/revisión de actividades y proyectos, de forma presencial.

# **Material necesario para el desarrollo de las prácticas y proyectos de Electrónica Digital I**

## **Paquete de inicio**

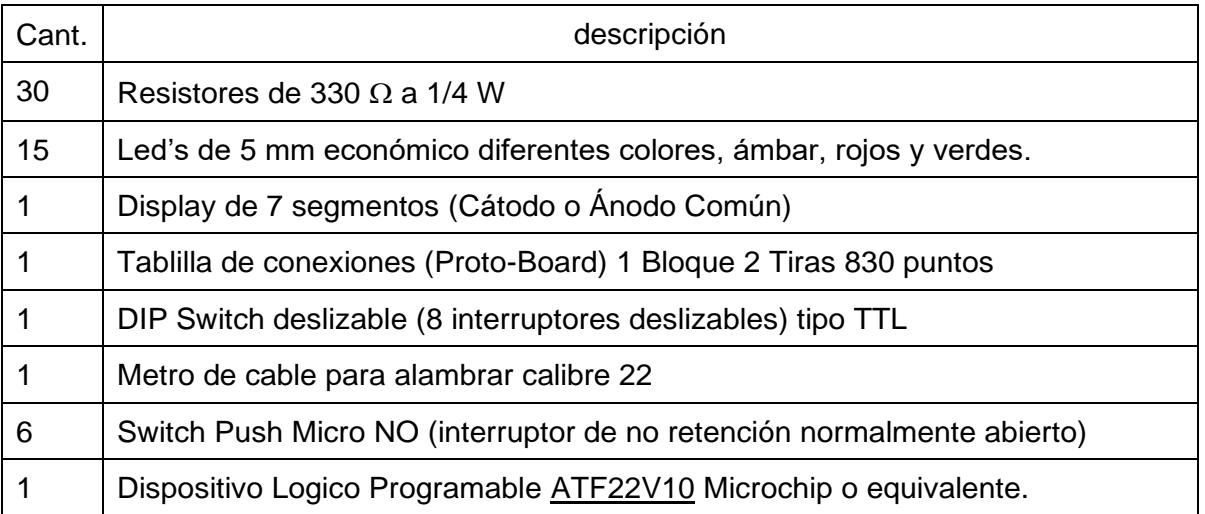

#### **Paquete pulso**

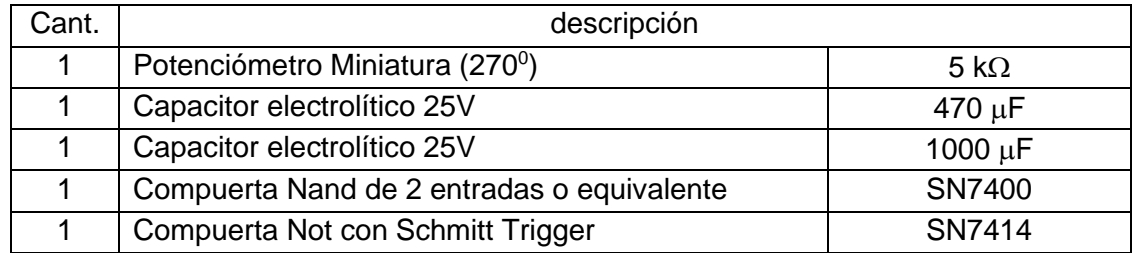

#### **Material opcional**

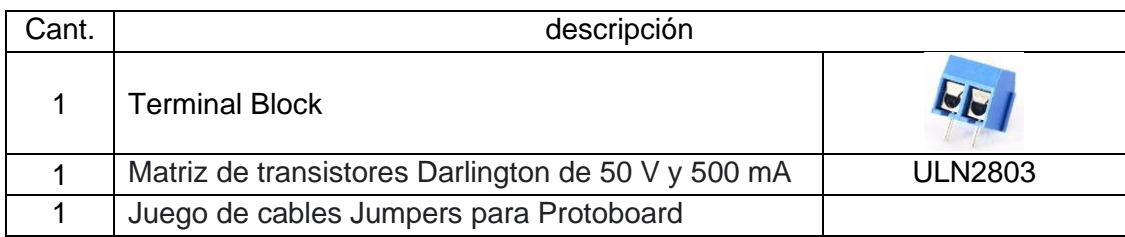

#### **Sugerencias de proveedores**

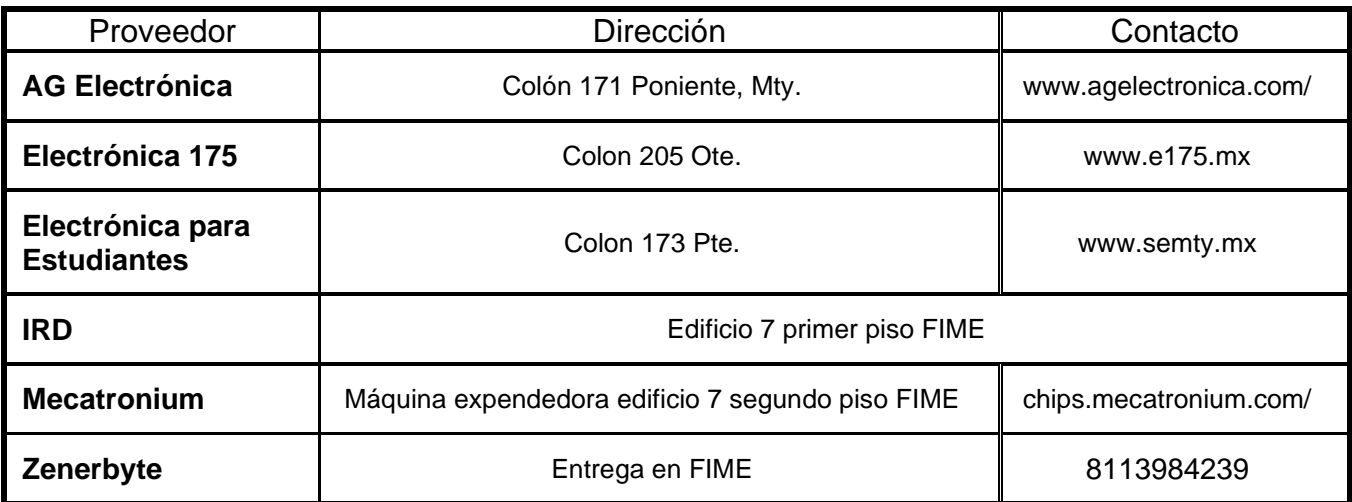

#### **Beneficios del Trabajo en equipo**

Es una actividad que favorece el aprendizaje integral de los estudiantes.

Saber trabajar en equipo es una aptitud fundamental necesaria a lo largo de nuestra vida, en especial a nivel laboral como ingeniero.

Aprenderás a trabajar en consonancia con tus compañeros, de manera que será más fácil terminar las actividades dentro del plazo establecido.

En el caso de que surjan problemas, en el equipo se pueden proponer soluciones al respecto trabajando individualmente serían más difíciles de encontrar.

Trabajar junto con otras personas mientras se persigue el mismo objetivo, fomenta entre otras cosas la comunicación, el respeto mutuo, el sentido de la identidad y la solidaridad.

Mejora la comunicación y el diálogo: a la hora de trabajar en equipo surgen situaciones donde las distintas partes no están de acuerdo o expresan diferentes puntos de vista. Aprender a debatir en estos momentos es fundamental para no generar discusiones.

*Todo equipo necesita definir sus normas de convivencias, por ejemplo:*

## **1.- Horarios de trabajo**

Es necesario empatar agendas, para establecer reuniones periódicas presenciales o en línea, se recomienda por lo menos dos reuniones por semana de una hora de duración.

Iniciando con la lectura comprensiva del problema, en donde se identifican las variables Entrada y Salida, y se elabora el Diagrama de Bloques

### **2.- Formas de comunicación**

La comunicación y el seguimiento son herramientas fundamentales para realizar el trabajo en equipo.

#### **3.- Recursos**

Revisar si se cuenta con los elementos suficientes para elaborar el proyecto solicitado.

#### **Nota Importante:**

En el caso de que uno o varios de los miembros del equipo, tenga problemas para participar, favor de comunicarlo lo más pronto posible al profesor o becarios para tomar las medidas pertinentes.

## **"La fuerza del equipo viene de cada miembro. La fuerza de cada miembro es el equipo."**

*Phil Jackson*